## \*Выражения в Turbo Pascal 7

Выражение - это синтаксическая единица языка, определяющая способ вычисления некоторого значения.

Выражения в языке Паскаль формируются в соответствии с рядом правил из констант, переменных, функций, знаков операций и круглых скобок.

## **\* Переменные**

- Переменными называются параметры программы, значения которых могут изменяться в процессе ее выполнения.
- Все используемые в программе переменные должны быть определены с указанием их типов. Переменные определяются:
- в разделе объявления переменных программы;
- в разделе объявления переменных подпрограммы;
- в разделе объявления переменных модуля;
- в заголовке подпрограммы.

 Раздел объявления переменных начинается зарезервированным словом var, за которым следуют объявления конкретных переменных, состоящие из имени переменной (имен переменных, перечисленных через запятую, если они одного типа), двоеточия и типа переменной (переменных). Каждое объявление завершается точкой с запятой:

var

```
   <список переменных 1>: <тип 1>;
   <список переменных 2>: <тип 2> ;
```

```
   . . . 
     <список переменных N>: <тип N>;
```
В разделе объявления переменных наряду с предопределенными типами можно использовать типы, объявленные перед этим в разделе объявления типов, а также новые, вводимые только для конкретных переменных.

В заголовке подпрограммы при определении переменных можно использовать лишь стандартные или ранее определенные типы.

```
Пример.
type    Operat = (Plus, Minus, Mult, Divide);   
var    
X, Y, Z: Real; \{npe\} \{npe\} \{npe\} \{npe\} \{npe\}I, J, K: Integer; {p} [предопределенный тип}
Operator: Operat; Superation: Орегатания [ранее определенный тип}
Digit: 0..9; Миравитель Пового типа}
```
Переменные, объявленные не в подпрограмме, называются глобальными, т. к. они доступны во всех частях программы, в том числе и в подпрограммах, и размещаются в сегменте данных размером 65520 байтов.

Переменные, объявленные в подпрограмме, называются локальными, т. к. доступны только этой подпрограмме, и размещаются в стековом сегменте.

 По умолчанию стековый сегмент имеет размер в 16384 байта, однако с помощью ключа компилятора {\$М} его можно изменять от 1024 до 65520 байтов.

Глобальные переменные постоянно находятся в памяти, локальные размещаются в стеке лишь на время выполнения подпрограммы, затем область стека освобождается.

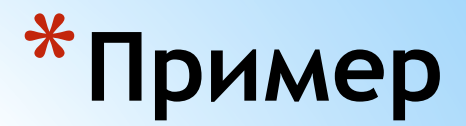

## Ввод с клавиатуры значения переменной N

```
program Inp; 
    uses Crt; 
    var
           N: integer; 
begin
ClrScr;
    write('Введите число с клавиатуры:');
    readln(N);     { Здесь программа приостановится и будет ожидать 
ввода с клавиатуры. Наберите на клавиатуре число, например 153, и 
нажмите клавишу Enter}
```

```
   writeln('Bы ввели число ', N);
```
 readln { *Это оператор пустого ввода. Здесь программа опять приостановится и будет ожидать нажатия клавиши Enter. За это время вы успеете просмотреть вывод на экране.*} end.